Complete the following steps to download the **evvie Mobile App** on your device. For **evvie** to run on your phone or tablet, your device must meet the following requirements: *Apple*: **iOS 12.0 or later**. *Android*: **12.0 or later.**

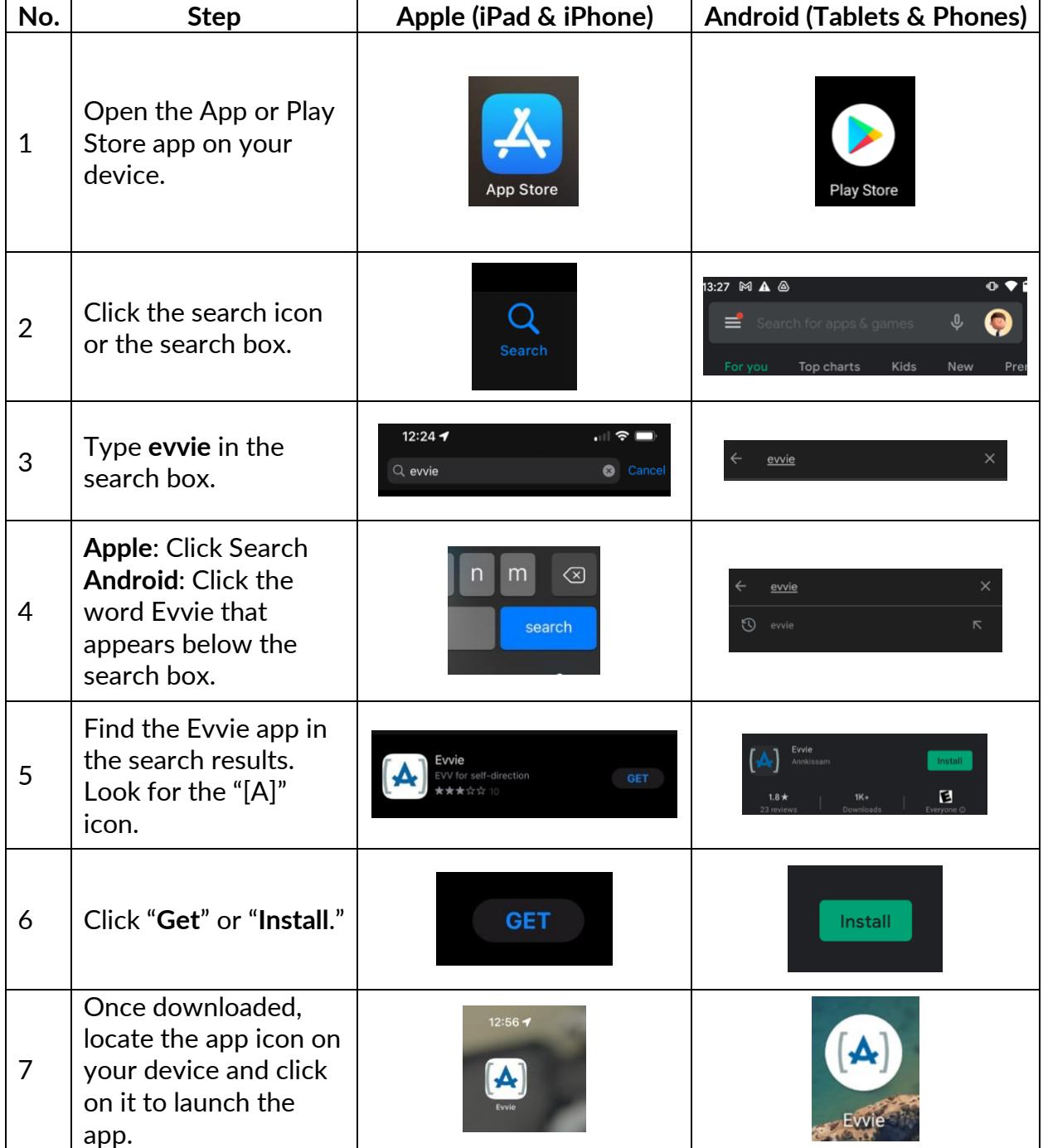

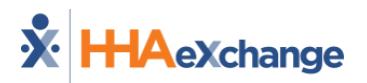